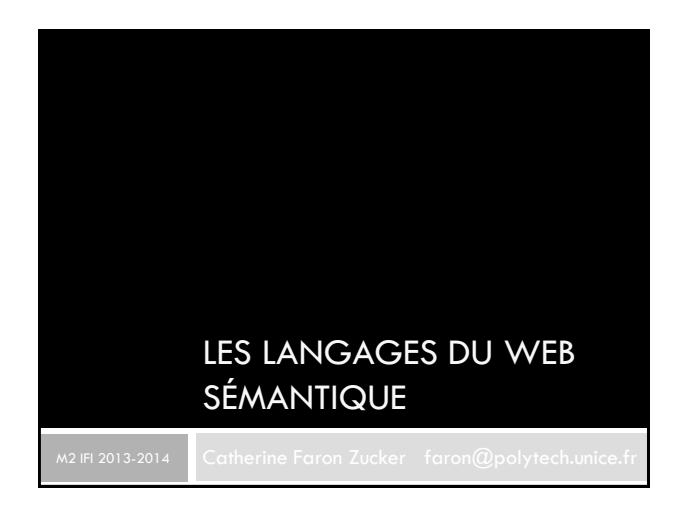

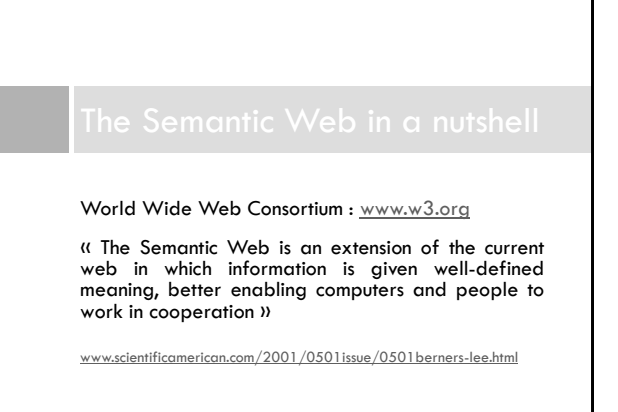

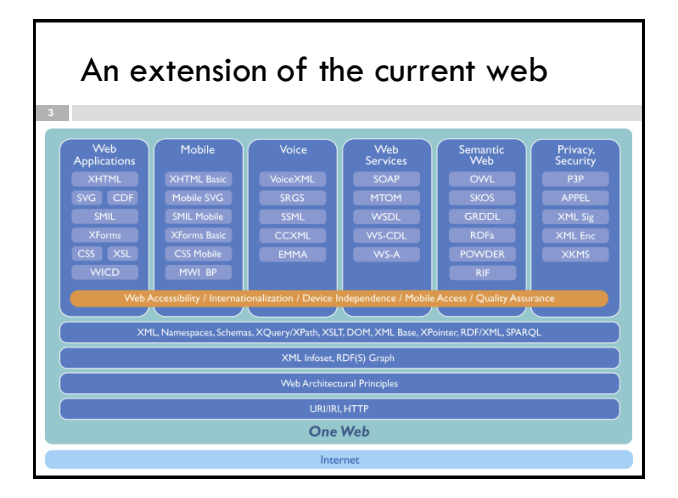

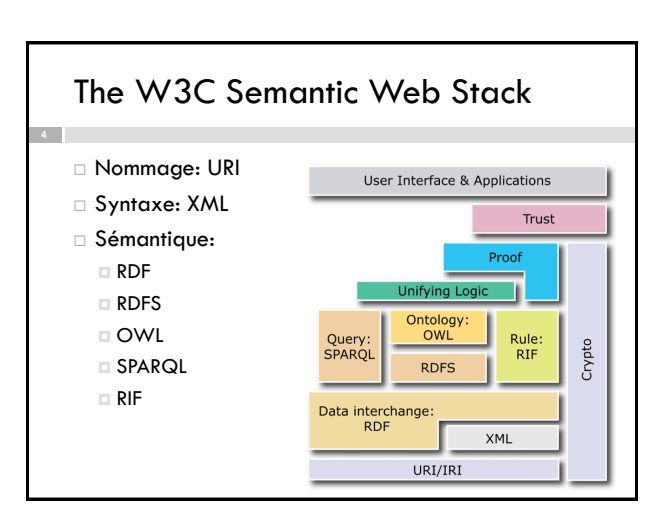

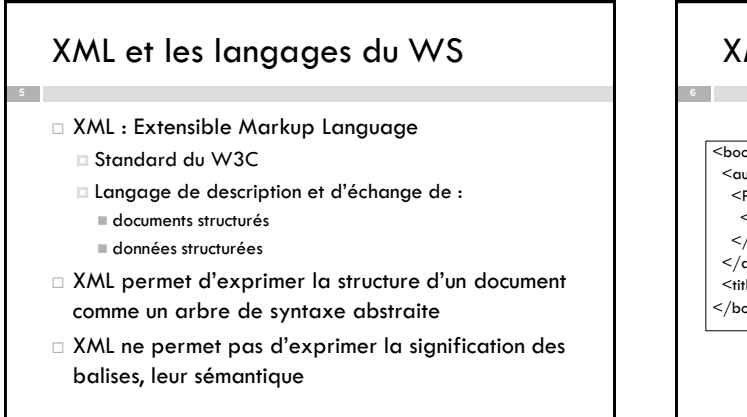

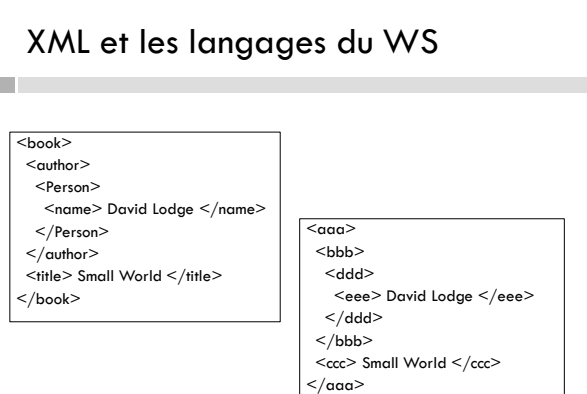

## XML et les langages du WS

- A Book is a kind of Document
- Documents have an author, which is a Person
- Documents have a title which is a Literal
- Décrire le sens selon un modèle: RDF, par exemple dans sa syntaxe XML
- En utilisant des vocabulaires standardisés, ontologies: RDFS, OWL
- Pour répondre à des requêtes : SPARQL

http://www.w3.org/RDF

## Resource Description Framework

- Langage de représentation de connaissances sur les ressources du Web
	- sur des entités identifiées sur le Web (par un uri)
- Standard dédié
	- à l'échange des informations sur le web
	- au traitement des informations sur le web
- Modèle
	- + Syntaxes RDF/XML, N-Triples, N3 Turtle, ...

# RDF Design Goal

- Modèle simple
- Sémantique formelle
- Vocabulaire extensible basé sur les URI
- □ Syntaxe XML
- XML schema datatypes
- Autorise quiconque à faire des déclarations sur n'importe quelle ressource: modularité

http://www.w3.org/TR/rdf-concepts/

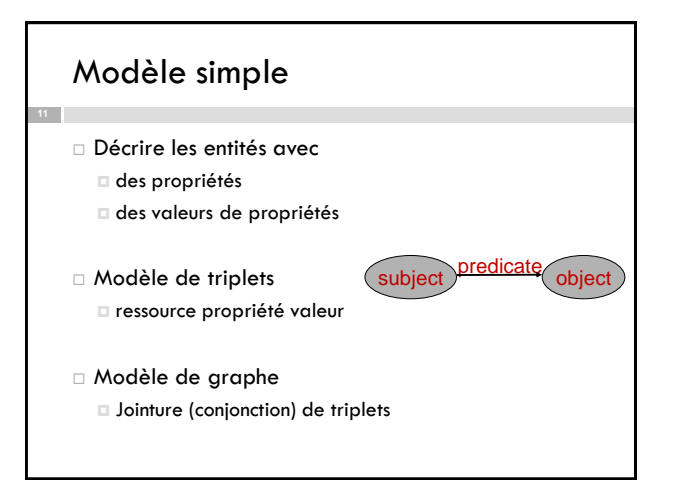

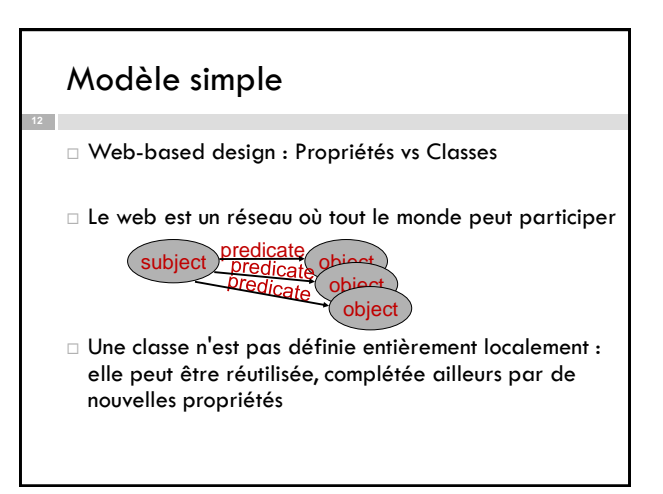

#### Modèle simple Modèle de triplets resource propriété valeur *Le texte websem.html a pour auteurs Fabien, Catherine et Olivier, a pour sujet le web sémantique et a été écrit en 2011* (websem.html , type , Text) (websem.html , creator , Fabien) (websem.html , creator , Catherine) (websem.html , creator , Olivier) (websem.html , subject , SemanticWeb) (websem.html , date , "2011") subject predicate object Modèle simple Modèle de graphe websem.html Fabien **Catherine** SemanticWeb "2011" type Text creator creator subject date Olivier creator

## Vocabulaire basé sur les URI

(http://ns.inria.fr/ex/websem.html , rdf:type , dt:Text) (http://ns.inria.fr/ex/websem.html , dc:creator , http://ns.inria.fr/fabien.gandon#me) (http://ns.inria.fr/ex/websem.html , dc:creator , #Catherine) (http://ns.inria.fr/ex/websem.html , dc:creator , #Olivier) (http://ns.inria.fr/ex/websem.html , dc:subject , http://en.wikipedia.org/wiki/Semantic\_Web) (http://ns.inria.fr/ex/websem.html , dc:date , "2011")

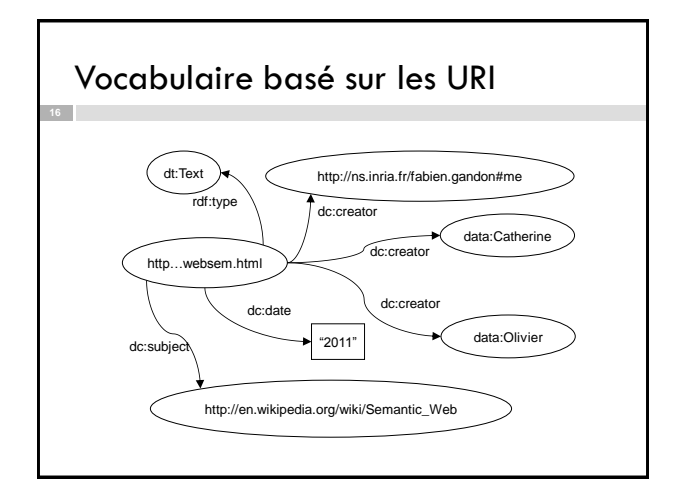

## Vocabulaire basé sur les URI

- Un nœud d'un graphe RDF est soit une ressource identifiée (URI) ou anonyme, soit un littéral
	- Le sujet d'une propriété est une ressource
	- La valeur d'une propriété est une ressource ou un littéral
	- Les nœuds internes sont donc tous des ressources et les littéraux n'apparaissent qu'aux feuilles
- Un arc d'un graphe RDF (une propriété) est un URI

## Syntaxe N-Triple

<http://ns.inria.fr/ex/websem.html>

- <http://www.w3.org/1999/02/22-rdf-syntax-ns#type>
- <http://purl.org/dc/dcmitype/Text> .
- <http://ns.inria.fr/ex/websem.html> <http://purl.org/dc/elements/1.1/title> "Web Sémantique".
- $<$ http://ns.inria.fr/ex/websem.html>  $<$ http://purl.org/dc/elements/1.1/subject> <http://en.wikipedia.org/wiki/Semantic\_Web>.
- <http://ns.inria.fr/ex/websem.html> <http://purl.org/dc/elements/1.1/creator> <http://ns.inria.fr/fabien.gandon#me>.
- <http://ns.inria.fr/ex/websem.html> <http://purl.org/dc/elements/1.1/creator> <http://ns.inria.fr/ex/data#Catherine>.

## Syntaxe Notation3 ou N3

@prefix rdfs: <http://www.w3.org/2000/01/rdf-schema#>. @prefix dt: <http://purl.org/dc/dcmitype/>. @prefix xsd: <http://www.w3.org/2001/XMLSchema#>. @prefix dc: <http://purl.org/dc/elements/1.1/>. @prefix rdf: <http://www.w3.org/1999/02/22-rdf-syntax-ns#>. <http://ns.inria.fr/ex/websem.html> a dt:Text, <http://xmlns.com/foaf/0.1/Document>; dc:title "Web Sémantique" ; dc:creator <http://ns.inria.fr/ex/data#Catherine>, <http://ns.inria.fr/ex/data#Olivier>, <http://ns.inria.fr/fabien.gandon#me> ; dc:subject <http://en.wikipedia.org/wiki/Semantic\_Web>.

## Syntaxe XML

http://www.w3.org/TR/rdf-syntax-grammar/

## Namespaces, Qualified Names

- □ <http://www.w3.org/TR/REC-xml-names/>
- Un espace de noms est désigné par un URI
- On reconnait les termes issus d'un même espace de noms à ce qu'ils commencent par l'URI de cet espace de noms.
- Un préfixe désigne l'URI d'un espace de noms En XML: xmlns:dc=http://purl.org/dc/elements/1.1 En N3: @prefix dc: <http://purl.org/dc/elements/1.1/>
- $\Box$  Nom qualifié = préfixe + ":" + nom local  $\Box$  dc:title signifie <http://purl.org/dc/elements/1.1/title>

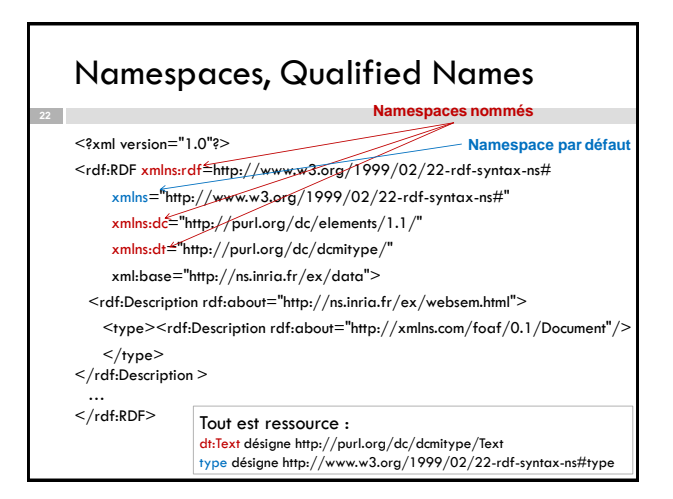

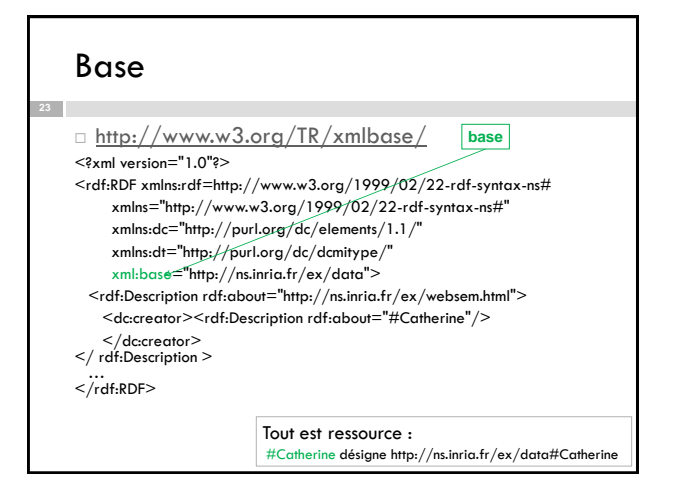

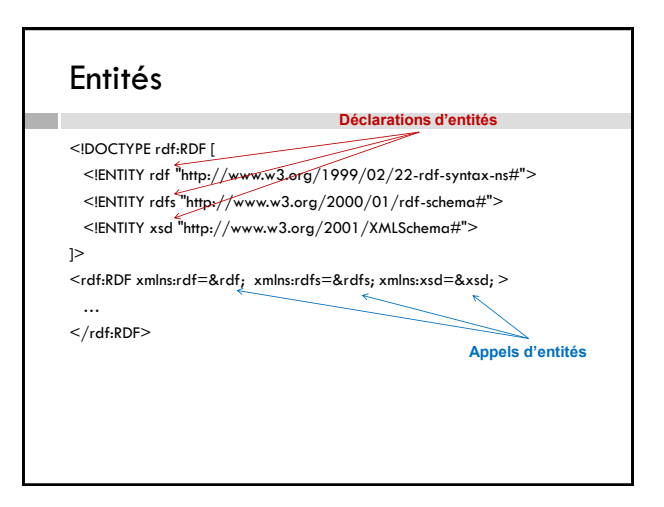

## Syntaxe XML

#### $<$ rdf:RDF $>$

**25**

- <rdf:Description rdf:about="http://ns.inria.fr/ex/websem.html"> <dc:creator>
- <rdf:Description rdf:about="#Catherine"/>
- $\langle$ dc:creator $>$
- <dc:title>Web sémantique</dc:title>
- </rdf:Description>
- $<$ /rdf:RDF $>$

## Syntaxe(s) XML

#### $<$ rdf:RDF $>$

- <rdf:Description rdf:about="http://ns.inria.fr/ex/websem.html"> <dc:creator **rdf:resource="#Catherine"**/> <dc:title>Web sémantique</dc:title>
- </rdf:Description>
- $<$ /rdf:RDF $>$

## Syntaxe(s) XML

<rdf:RDF>

**27**

 <rdf:Description rdf:about="http://ns.inria.fr/ex/websem.html"> <dc:creator rdf:resource="#Catherine"/>

- <dc:title>Web sémantique</dc:title>
- </rdf:Description>

 $<$ /rdf:RDF $>$ 

## Syntaxe(s) XML

 $<$ rdf:RDF $>$ 

 $<$  rdf:Description rdf:about="http://ns.inria.fr/ex/websem.html" **dc:title="Web sémantique"**/>

<dc:creator rdf:resource="#Catherine"/>

- </rdf:Description>
- $<$ /rdf:RDF $>$

 <rdf:type rdf:resource="http://xmlns.com/foaf/0.1/Document"/> <rdf:type rdf:resource=" http://purl.org/dc/elements/1.1/Text"/> </rdf:Description>  $<$ /rdf:RDF>

**30**

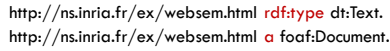

Typage des ressources

<rdf:RDF xmlns:rdf=&rdf; xmlns:rdfs=&rdfs; … >

 $<$ rdf:Description rdf:about="http://ns.inria.fr/ex/websem.html">

Une ressource peut avoir plusieurs types

## Exercice

**29**

## Typage des ressources

<rdf:RDF xmlns:rdf=&rdf; xmlns:rdfs=&rdfs; … > <rdf:Description rdf:about="http://ns.inria.fr/ex/websem.html"> <rdf:type rdf:resource="http://xmlns.com/foaf/0.1/Document"/>  $\leq$ rdf:type rdf:resource=" http://purl.org/dc/elements/1.1/Text"/>  $<$ /rdf:Description>

 $<$ /rdf:RDF>

<rdf:RDF xmlns:rdf=&rdf; xmlns:rdfs=&rdfs; … > <dt:Text rdf:about="http://ns.inria.fr/ex/websem.html"> <rdf:type rdf:resource="http://xmlns.com/foaf/0.1/Document"/>  $\langle$ dt:Text $\rangle$ 

 $\langle$ rdf:RDF>

## Ressources anonymes

Ressource non identifiée (sans URI), blank node, noeud vide

Sémantique existentielle : il existe une ressource

<rdf:RDF xmlns:rdf=&rdf; … > <dt:Text rdf:about="http://ns.inria.fr/ex/websem.html"> <dc:creator> <rdf:Description> <foaf:firstName>Catherine</foaf:firstName> </rdf:Description> </dc:creator>  $<$  /dt:Text $>$  $<$ /rdf:RDF>

### Ressources anonymes

```
<rdf:RDF xmlns:rdf=&rdf; … >
```
<dt:Text rdf:about="http://ns.inria.fr/ex/websem.html">

 <dc:creator rdf:parseType="Resource"> <foaf:firstName>Catherine</foaf:firstName>

</dc:creator>

 $<$ /dt:Text $>$ 

 $<$ /rdf:RDF $>$ 

### Ressources anonymes

- $\Box$  Identification des blank nodes
	- Il faut pouvoir différencier les différents blank nodes d'un graphe dans une représentation par triplets ou dans certaine syntaxe XML
	- Syntaxe XML: rdf:nodeID = "abc"
	- N3: \_:abc

#### Ressources anonymes

<rdf:RDF xmlns:rdf=&rdf; … >

```
 <dt:Text rdf:about="http://ns.inria.fr/ex/websem.html">
  <dc:creator rdf:nodeID="abc"/>
```
 $<$ /dt:Text $>$ 

…

**35**

- <rdf:Description rdf:nodeID="abc">
- <foaf:firstName>Catherine</foaf:firstName>
- </rdf:Description>

```
</rdf:RDF>
```
### Ressources anonymes

<http://ns.inria.fr/ex/websem.html> a dt:Text; dc:creator \_:abc. \_:abc foaf:firstName "Catherine".

## Réification par Statement

- Un triplet est réifié par un Statement
	- Considérer un triplet comme une ressource Décrire cette ressource
- < http://ns.inria.fr/fabien.gandon#me> dc:creator \_:s.
- \_:s rdf:type rdf:Statement.
- \_:s rdf:subject <http://ns.inria.fr/ex/websem.html>.
- \_:s rdf:predicate dc:title.
- \_:s rdf:object "Web sémantique".

## XML schema datatypes

- RDF repose sur XML Schema datatypes pour typer les littéraux
- □ [http://www.w3.org/2001/XMLSchema#](http://www.w3.org/2001/XMLSchema)

xsd:integer xsd:float xsd:string xsd:dateTime xsd:boolean ...

rdf:XMLLiteral rdfs:Literal

## XML schema datatypes

@prefix xsd: <http://www.w3.org/2001/XMLSchema#>. @prefix dc: <http://purl.org/dc/elements/1.1/>.  $<$ http://ns.inria.fr/ex/websem.html> dc:date "2011"^^xsd:gYear.

 Le type par défaut est xsd:string "Catherine"  $\Leftrightarrow$  "Catherine"<sup>^^</sup>xsd:string

## XML schema datatypes

<rdf:RDF xmlns:rdf=&rdf; xmlns:xsd=&xsd; … > <dt:Text rdf:about="http://ns.inria.fr/ex/websem.html"> <dc:date rdf:datatype=&xsd;gYear>2011</dc:date>  $<$ /dt:Text $>$ 

 $<$ /rdf:RDF>

…

### **Conteneurs**

#### rdfs:Container

**41**

- \_:x rdf:type rdf:Bag
	- Groupe de ressources ou littéraux, sans ordre
- \_:y rdf:type rdf:Seq Séquence ordonnée de ressources ou littéraux
- □ \_z: rdf:type rdf:Alt Groupe de ressources ou littéraux alternatifs

## **Conteneurs**

#### □ Syntaxe(s) XML

 $<$ rdf:RDF xmlns:rdf="http://www.w3.org/1999/02/22-rdf-syntax-ns#"> <rdf:Seq rdf:about="http://example.org/favourite-fruit"> <rdf:\_1 rdf:resource="http://example.org/banana"/> <rdf:\_2 rdf:resource="http://example.org/apple"/> <rdf:\_3 rdf:resource="http://example.org/pear"/> </rdf:Seq>  $<$ rdf:RDF xmlns:rdf="http://www.w3.org/1999/02/22-rdf-syntax-ns#"> <rdf:Seq rdf:about="http://example.org/favourite-fruit">

 $<$ rdf:li rdf:resource="http://example.org/banana"/>  $\le$ rdf:li rdf:resource="http://example.org/apple"/> <rdf:li rdf:resource="http://example.org/pear"/> </rdf:Seq>

## **Collections**

**43**

- \_w: rdf:type rdf:List
	- Collection ne contenant *que* les éléments spécifiés
	- à la différence des conteneurs qui restent "ouverts"

## **Collections**

```
<rdf:Description rdf:about="http://example.org/courses/6.001">
   <s:hasFruit rdf:nodeID="f1"/> 
</rdf:Description> 
<rdf:Description rdf:nodeID="f1"> 
   \lerdf:first rdf:resource ="http://example.org/banana "/>
   <rdf:rest rdf:nodeID="f2"/> 
</rdf:Description>
<rdf:Description rdf:nodeID="f2">
   <rdf:first rdf:resource ="http://example.org/apple "/>
   <rdf:rest rdf:nodeID="f3"/> 
</rdf:Description>
<rdf:Description rdf:nodeID="f3"> 
   \lerdf:first rdf:resource ="http://example.org/pear "/>
   <rdf:rest rdf:resource=rdf:nil/> 
</rdf:Description>
```
## **Collections**

□ Syntaxe XML abrégée

<rdf:Description rdf:about="http://example.org/basket"> <ex:hasFruit rdf:parseType="Collection">

- <rdf:Description rdf:about="http://example.org/banana"/> <rdf:Description rdf:about="http://example.org/apple"/>
- <rdf:Description rdf:about="http://example.org/pear"/>
- $<$ /ex:hasFruit>

</rdf:Description>

## Sémantique

- FOL : RDF en est un sous-ensemble
	- Prédicats binaires
	- quantification existentielle Conjonction
	- Pas de prédicats n-aires
	- Pas de disjonction
	-
	- Pas de négation Pas de quantification universelle
- Tout énoncé RDF est considéré comme vrai

RDF est monotone

Ce qui est vrai et ce que l'on peut déduire restent vrai au fur et à mesure que l'on ajoute de nouveaux énoncés RDF

## Sémantique formelle

- □ <http://www.w3.org/TR/rdf-mt/>
- Théorie des modèles